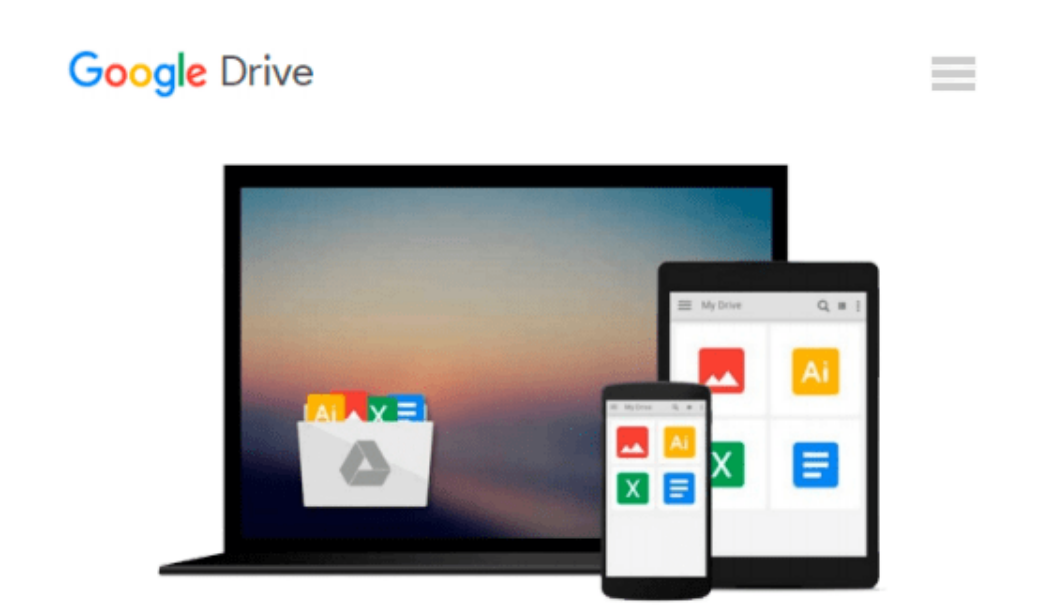

# **Introducing Geographic Information Systems with ArcGIS**

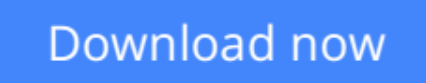

[Click here](http://linebook.us/go/read.php?id=B0034JBBP2) if your download doesn"t start automatically

## **Introducing Geographic Information Systems with ArcGIS**

**Introducing Geographic Information Systems with ArcGIS**

**L** [Download](http://linebook.us/go/read.php?id=B0034JBBP2) [Introducing Geographic Information Systems with Ar ...pdf](http://linebook.us/go/read.php?id=B0034JBBP2)

**[Read Online](http://linebook.us/go/read.php?id=B0034JBBP2)** [Introducing Geographic Information Systems with ...pdf](http://linebook.us/go/read.php?id=B0034JBBP2)

#### **From reader reviews:**

#### **Angela Powers:**

Reading a reserve tends to be new life style in this particular era globalization. With studying you can get a lot of information that could give you benefit in your life. Having book everyone in this world can easily share their idea. Ebooks can also inspire a lot of people. A lot of author can inspire their own reader with their story as well as their experience. Not only the story that share in the ebooks. But also they write about the information about something that you need instance. How to get the good score toefl, or how to teach your young ones, there are many kinds of book that exist now. The authors on earth always try to improve their skill in writing, they also doing some investigation before they write to their book. One of them is this Introducing Geographic Information Systems with ArcGIS.

#### **Kim McLoughlin:**

People live in this new time of lifestyle always attempt to and must have the free time or they will get lot of stress from both lifestyle and work. So , when we ask do people have extra time, we will say absolutely sure. People is human not really a huge robot. Then we ask again, what kind of activity have you got when the spare time coming to you actually of course your answer will probably unlimited right. Then do you try this one, reading publications. It can be your alternative in spending your spare time, often the book you have read is actually Introducing Geographic Information Systems with ArcGIS.

#### **Gayle Stalder:**

Would you one of the book lovers? If so, do you ever feeling doubt while you are in the book store? Try to pick one book that you find out the inside because don't ascertain book by its include may doesn't work the following is difficult job because you are scared that the inside maybe not as fantastic as in the outside look likes. Maybe you answer may be Introducing Geographic Information Systems with ArcGIS why because the excellent cover that make you consider concerning the content will not disappoint you actually. The inside or content will be fantastic as the outside or even cover. Your reading 6th sense will directly show you to pick up this book.

#### **John Smithers:**

This Introducing Geographic Information Systems with ArcGIS is new way for you who has fascination to look for some information because it relief your hunger associated with. Getting deeper you on it getting knowledge more you know or perhaps you who still having small amount of digest in reading this Introducing Geographic Information Systems with ArcGIS can be the light food for you because the information inside this particular book is easy to get by anyone. These books create itself in the form and that is reachable by anyone, yeah I mean in the e-book web form. People who think that in publication form make them feel sleepy even dizzy this publication is the answer. So there is not any in reading a book especially this one. You can find what you are looking for. It should be here for you. So , don't miss the idea! Just read this e-book sort for your better life and also knowledge.

Download and Read Online Introducing Geographic Information Systems with ArcGIS #ANEV6KIUS9L

### **Read Introducing Geographic Information Systems with ArcGIS for online ebook**

Introducing Geographic Information Systems with ArcGIS Free PDF d0wnl0ad, audio books, books to read, good books to read, cheap books, good books, online books, books online, book reviews epub, read books online, books to read online, online library, greatbooks to read, PDF best books to read, top books to read Introducing Geographic Information Systems with ArcGIS books to read online.

### **Online Introducing Geographic Information Systems with ArcGIS ebook PDF download**

**Introducing Geographic Information Systems with ArcGIS Doc**

**Introducing Geographic Information Systems with ArcGIS Mobipocket**

**Introducing Geographic Information Systems with ArcGIS EPub**